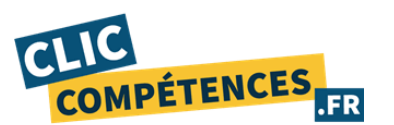

# **PROGRAMME POWERPOINT - TOSA**

#### **Formation à PowerPoint - 30h de cours particuliers en ligne - Tout niveau - Certification TOSA**

# **OBJECTIFS DE LA FORMATION** :

Le stagiaire souhaitant développer ses compétences sur le logiciel Microsoft PowerPoint, l'objectif est de lui permettre d'acquérir les savoirs suivants :

- ❖ Maîtriser les bases du logiciel Microsoft PowerPoint
- ❖ Maîtriser l'édition et la mise en forme
- ❖ Gérer l'insertion d'éléments
- ❖ Maîtriser les transitions et les animations
- ❖ Finaliser sa présentation

#### **PUBLIC** :

Formation tout public, tous métiers

# **PRÉREQUIS** :

- ❖ Maîtrise de la navigation et recherche sur les sites web
- ❖ Maîtrise de la messagerie électronique
- ❖ Équipement technique adapté : ligne téléphonique fixe, ordinateur (PC ou MAC) doté id'une carte son, d'une connexion Internet et d'une caméra ou webcam.
- ❖ Posséder le logiciel Power point..

# **MODALITÉS DE SUIVI ET D'ÉVALUATION :**

Le séquençage de la formation diffère en fonction du niveau initial de l'apprenant et du nombre d'heures de la formation.

Les contenus sont également orientés en fonction des objectifs professionnels du stagiaire.

Formation en ligne composée d'une partie en cours individuels et d'une autre basée sur des supports fournis au stagiaire.

Une fois votre inscription réalisée, votre formateur vous contactera dans les 15 jours précédant la date de début de votre formation, date à laquelle le test de niveau d'entrée en formation vous sera transmis..

Des évaluations sont réalisées au cours de votre formation, elles permettront à votre formateur d'adapter les cours et exercices à votre profil. Le professeur vous guide et vous assignera des exercices tout au long de votre période de formation

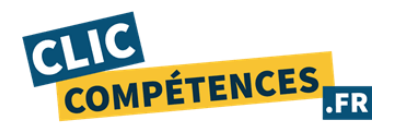

*Formations d'informatique ultra-personnalisées*

# **DATES :**

Les dates de formation sont renseignées dans le corps de l'email de convocation.

# **HORAIRES :**

E-learning : Les supports e-learning sont accessibles 7j/7 et 24h/24

Assistance pédagogique : Disponible du lundi au vendredi de 10h à 18h au 01 84 60 51 77.

# **RÉFÉRENTS PÉDAGOGIQUE ET FORMATEURS :**

Chaque formation est sous la responsabilité du directeur pédagogique de l'organisme de formation. Le bon déroulement est assuré par les formateurs désignés par l'organisme de formation.

Tous nos formateurs sont sélectionnés pour leur excellence et leurs méthodes pédagogiques.

Les personnes chargées d'assister le bénéficiaire de la formation sont sous la supervision de Christophe Sorel, titulaire d'un Master 2 Entrepreneuriat, Directeur des consultants pédagogiques dédiés aux parcours de formation au sein de Clic Compétences.

# **DURÉE :**

La durée minimale de l'action de formation est renseignée dans l'intitulé de la formation au point 1. Elle comprend des cours en individuel avec un formateur.

#### **LIEU :**

Formation ouverte à distance réalisée par visioconférence ou en présentiel dans les locaux de l'entreprise ou dans un espace dédié.

Pour les personnes en situation de handicap, nous mettrons tout en œuvre pour vous accueillir ou pour vous réorienter. Vous pouvez nous contacter au 01 84 60 51 77.

# **COACHING ET ACCOMPAGNEMENT :**

Le stagiaire dispose à tout moment d'un coach pour l'accompagner, tout au long de sa formation :

Tout au long de la formation, le coach dispense des conseils pédagogiques au stagiaire et se tient au courant de sa progression par téléphone, e-mail ou SMS.

Le stagiaire dispose à tout moment d'une hotline téléphonique au 01 84 60 51 77 pour toute question, problème technique ou conseils, il peut également programmer un rendez-vous via notre calendrier de réservation disponible sur

www.clic-competences.fr/rdv, ou réaliser une demande d'assistance par email à cpf@clic-competences.fr.

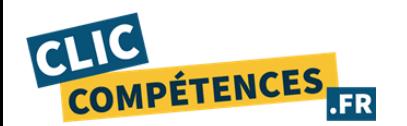

Une fois le test de positionnement validé par le stagiaire au début de sa formation, il peut solliciter son coach pour avoir une démonstration de prise en main par téléphone. Cette démonstration a pour but de le familiariser avec notre outil d'apprentissage et de lui donner des conseils pédagogiques.

A la fin de la formation, le coach fait un bilan pédagogique avec le stagiaire sur ses connexions et progrès réalisés. Nos coachs ont reçu une formation initiale dispensée par le responsable pédagogique. Chaque coach est formé régulièrement sur les nouveautés et mises à jour de l'offre de formation.

Délai de réponse : une assistance sera apportée au stagiaire dans un dans un délai maximum de 48 heures jours ouvrés après l'envoi d'un e-mail à l'adresse suivante : cpf@clic-compétences.fr Notre hotline téléphonique est disponible du lundi au vendredi de 10h à 18h.

# **E-LEARNING FACULTATIF :**

Un support de cours (plateforme e-learning) facultatif sera proposé à l'apprenant pour lui permettre de travailler en autonomie sur des manipulations de tout niveau. Les différents thèmes abordés sont listés ci-dessous :

#### ❖ **PowerPoint 2021 Niveau débutant :**

- Les règles de présentation
- Prise en main
- Personnaliser et modifier une présentation
- Mettre en forme une présentation
- Insérer une image
- Modifier des images
- Insérer et modifier un tableau dans une présentation
- Présenter les données en graphiques
- Dessiner avec PowerPoint

#### ❖ **PowerPoint 2021 Niveau Intermédiaire :**

- Transitions et animations
- Animations avancées
- Le mode Plan
- Imprimer une présentation
- Orthographe et synonymes
- Communiquer avec le son et la vidéo
- Quels types de graphiques choisir ?

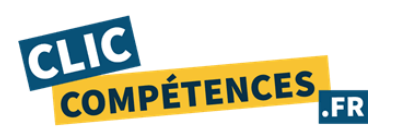

# **COURS PARTICULIERS EN LIGNE :**

# **PROGRAMME POWER POINT - TOSA**

- ❖ Présentation du Powerpoint :
	- Création d'un diaporama vierge
	- Création d'un diaporama à partir d'un modèle
	- Enregistrer son diaporama
	- Ouvrir un fichier récent
	- Préférences Barre d'outils et ruban
- ❖ Edition et mise en forme :
	- Les différents modes d'affichage
	- Les différents types de diapositives
	- Dupliquer, déplacer, supprimer une diapositive
	- Ajout de titres aux diapositives
	- Création et gestion des masques de diapositives
	- Utiliser les outils de mise en forme
	- Modifier la mise en forme d'un tableau
	- Gérer l'insertion de supports visuels
	- Modifier un thème
- ❖ Insertion d'éléments :
	- Insérer un texte
	- Insérer un lien hypertexte
	- Insérer des formes Insérer un tableau
	- Insérer un graphique
	- Insérer un organigramme
	- Insérer une image
- ❖ Transitions et animations :
	- Appliquer des effets de transition
	- Appliquer des animations sur les éléments
- ❖ Finaliser la présentation :
	- Gestion des diapositives (masquer, numéroter, dater)
	- Vérification orthographique Impression
	- Lecture du diaporama
	- Mode présentateur

Le support de formation sera remis au stagiaire en fin de formation.

# **RESSOURCES PÉDAGOGIQUES :**

Il est conseillé au stagiaire de fournir un travail personnel régulier entre les séances de formation. Le stagiaire dispose de ressources pédagogiques, documents et exercices fournis par le formateur.

À la fin de chaque cours, le professeur indiquera les tâches à effectuer par le stagiaire, au travers de

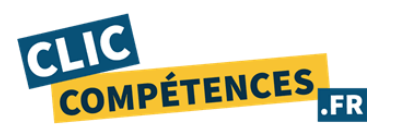

liens postés sur l'espace cours du stagiaire.

Au début de chaque cours, le professeur vérifie avec le stagiaire que ces tâches ont bien été effectuées.

#### **ENCADREMENT :**

Les professeurs qui dispensent les cours par téléphone sont des professionnels confirmés dans la formation à but professionnel pour un public d'adultes.

Tous nos formateurs comptabilisent au moins 2 ans d'expérience en milieu professionnel et sont diplômés.

Ils ont été individuellement sélectionnés pour leur qualité de pédagogue et font l'objet d'une évaluation permanente.

#### **CALENDRIER DES COURS :**

Les professeurs contacteront les élèves afin de connaître leurs créneaux et réserver avec eux les plages de cours. En cas d'annulation, le professeur devra être prévenu en amont selon ses modalités.

Le stagiaire organise son travail en ligne en fonction de ses besoins, mais également en fonction des impératifs et créneaux de connexion imposés par son employeur.

Suivi et évaluations des travaux accomplis par le stagiaire :

La première session de formation fait l'objet d'un test initial de niveau. Puis, les connaissances du stagiaire sont contrôlées grâce à des tests qui jalonnent la formation de l'apprenant tout au long de son processus d'apprentissage (contrôle continu).

Ces tests ont lieu à la fin de chaque session.

Le niveau du stagiaire ainsi que ses progrès et son niveau d'assiduité sont ainsi réévalués lors de chaque session.

Ces données sont accessibles, à tout moment, au stagiaire comme au formateur et au coach qui suivent le stagiaire. Ils permettent d'apprécier le niveau obtenu par le stagiaire en comparaison avec son niveau initial.

Les ressources étudiées lors des sessions de travail sont enregistrées et consultables par le stagiaire et le formateur, et ce via des interfaces spécifiques.

Les données relatives à ces sessions (durée de connexion, résultats) sont mises à jour quotidiennement. Ces données sont exportables.

#### **SUIVI ET ÉVALUATION DE TRAVAUX ACCOMPLIS PAR LE STAGIAIRE :**

La première session de formation fait l'objet d'un test initial de niveau. Puis, les connaissances du stagiaire sont contrôlées grâce à des tests qui jalonnent la formation de l'apprenant tout au long de son processus d'apprentissage (contrôle continu). Ces tests ont lieu à la fin de chaque session.

Le niveau du stagiaire ainsi que ses progrès et son niveau d'assiduité sont ainsi réévalués lors de chaque session.

Ces données sont accessibles, à tout moment, au stagiaire comme au formateur et au coach qui suivent le stagiaire. Ils permettent d'apprécier le niveau obtenu par le stagiaire en comparaison avec son niveau initial.

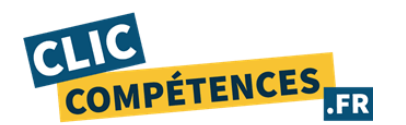

Les ressources étudiées lors des sessions de travail sont enregistrées et consultables par le stagiaire et le formateur, et ce via des interfaces spécifiques. Les données relatives à ces sessions (durée de connexion, résultats) sont mises à jour quotidiennement.

Ces données sont exportables.

#### **SUIVI DE L'EXÉCUTION :**

Attestation d'assiduité mentionnant les objectifs, la nature et la durée de l'action et les résultats de l'évaluation des acquis de la formation.

Relevé des connexions, signé par un représentant de l'organisme de formation indiquant :

La date de l'action et les heures de début et de fin d'utilisation du programme.

La dénomination du ou des modules suivis.

Attestation de réalisation des unités, signée par un représentant de l'organisme de formation, détaillant les travaux finalisés en cohérence avec le programme de formation.

# **APPRÉCIATION DES RÉSULTATS EN FIN DE FORMATION :**

Recueil individuel des attentes du stagiaire.

Questionnaire d'auto-évaluation des acquis en début et en fin de formation.

Évaluation continue durant la session.

Remise d'une attestation de fin de formation.

Questionnaire d'évaluation de la satisfaction en fin de formation.

#### **CERTIFICATION TOSA**

Un test de fin de formation sanctionne la formation.

Ce test de niveau est reconnu comme certification et référencé au Répertoire Spécifique (fiche RS5785).

Les domaines professionnels nécessitant des compétences sur le logiciel PowerPoint sont entre autres la communication, le marketing, la formation ou le domaine commercial.

Les compétences en création de diaporamas sont aussi désormais des compétences devenues transversales : le logiciel peut être utilisé dans le cadre d'une réunion, d'un séminaire ou d'une conférence dans n'importe quel domaine professionnel.

Test adaptatif en ligne. Algorithme adaptatif : le niveau des questions s'adapte au niveau du candidat tout au long du déroulement du test.

Scoring mathématique IRT (Item Response Theory) : score sur 1000.

Typologies de questions : activités interactives (relier, glisser-déposer, cliquer sur zone, listes déroulantes, etc.), QCM et exercices de mises en situation dans l'environnement Microsoft PowerPoint rencontrées en entreprise.

Format du test : 35 questions - 60 minutes Date de principe du passage de l'examen : Dans les 15 jours suivants la date de fin de formation. L'inscription à la certification est réalisée directement avec votre conseiller pédagogique une fois la date de fin de la formation passée.

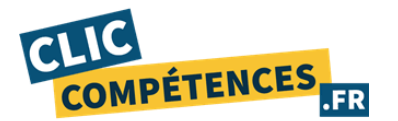

# **CORRESPONDANCES DES COMPÉTENCES ÉVALUÉES - POWERPOINT TOSA - RS5785**

#### **Niveau initial (score TOSA 351 à 550)**

- ❖ Créer et travailler un document de présentation simple.
- ❖ Identifier les éléments de base du logiciel PowerPoint.
- ❖ Saisir du texte dans les espaces réservés adéquats.
- ❖ Utiliser les outils de mise en forme les plus courants afin de saisir du nouveau contenu.
- ❖ Créer un tableau simple pour y insérer des données Insérer ou modifier une image ou une animation.
- ❖ S'appuyer sur les modèles et les thèmes existants du logiciel PowerPoint pour créer une présentation.

#### **Niveau basique (score TOSA 351 à 725)**

- ❖ Naviguer dans l'environnement du logiciel PowerPoint de façon à manier les contenus des diapositives.
- ❖ Adapter les modes d'enregistrement et d'impression d'une présentation.
- ❖ Lancer un diaporama et gérer différents modes de défilement pour appliquer des effets de texte et/ou de mise en forme des contenus pour enrichir l'aspect visuel d'une diapositive.
- ❖ Vérifier l'orthographe et la grammaire des contenus d'une présentation.
- ❖ Modifier la mise en forme d'un tableau en utilisant les outils de mise en forme pour illustrer et consolider sa présentation PowerPoint en créant des animations élaborées
- ❖ Modifier un thème ou un modèle existant afin d'améliorer l'aspect visuel d'une présentation

#### **Niveau avancé (score TOSA 726 à 825)**

- ❖ Personnaliser son environnement PowerPoint afin de l'adapter au mieux aux différents contextes d'utilisation.
- ❖ Enregistrer les présentations selon le moment adéquat et maîtriser les méthodes d'organisation des diapositives, y compris les modes automatiques.
- ❖ Optimiser l'usage des outils d'effets de style du logiciel à disposition pour adapter chaque

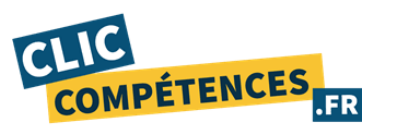

information à la mise en forme adéquate.

- ❖ Gérer l'insertion de supports visuels divers et externes au logiciel.
- ❖ Personnaliser un thème et/ou un modèle afin de l'adapter à la charte de son entreprise.

#### **Niveau expert (score TOSA 826 à 1000)**

- ❖ Maîtriser le paramétrage de son environnement PowerPoint.
- ❖ Utiliser toutes les options du logiciel en matière de diffusion et de publication afin d'optimiser les contenus d'une présentation.
- ❖ Optimiser la présentation des informations.
- ❖ Créer des tableaux de différents styles pour illustrer et étayer sa présentation Insérer et modifier tout type d'objet dans un document PowerPoint pour gérer les effets de transition des diapositives.
- ❖ Optimiser le rendu d'une présentation en utilisant l'intégralité des fonctions avancées sur chaque diapositive